# Filas

# AULA 17

## PF 5.1 http://www.ime.usp.br/~pf/algoritmos/aulas/fila.html

#### 

**ALEXALEX LE PORCH** 

# Filas

Uma fila ( $=$ queue) é uma lista dinâmica em que todas as inserções são feitas em uma extremidade chamada de fim e todas as remoções são feitas na outra extremidade chamada de início.

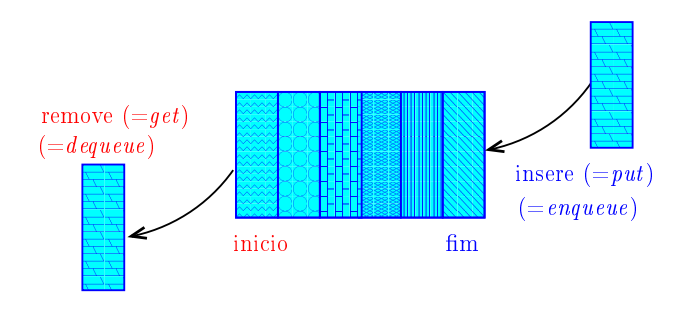

### Implementação em um vetor

A fila será armazenada em um vetor q  $[0 \ldots n-1]$ .

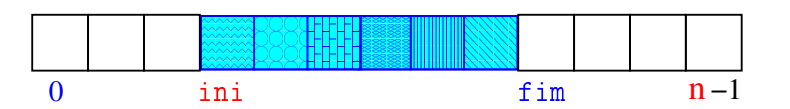

O índice *ini* indica o primeiro da fila.

O índice fim-1 indica o último da fila.

fim é a primeira posição vaga da fila.

A fila está vazia se "ini ==  $fim$ "

A fila está cheia se " $fim == n$ ".

# Filas

 $(0.125)$ 

Assim, o primeiro objeto a ser removido de uma fila é o primeiro que foi inserido. Esta política de manipulação é conhecida pela sigla FIFO (=First In First Out)

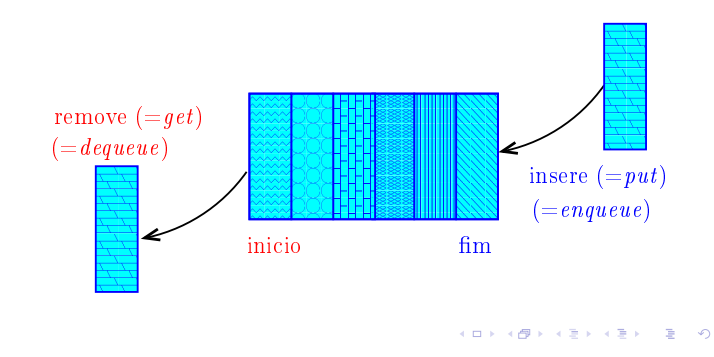

## Implementação em um vetor

A fila será armazenada em um vetor q $[0 \dots n-1]$ .

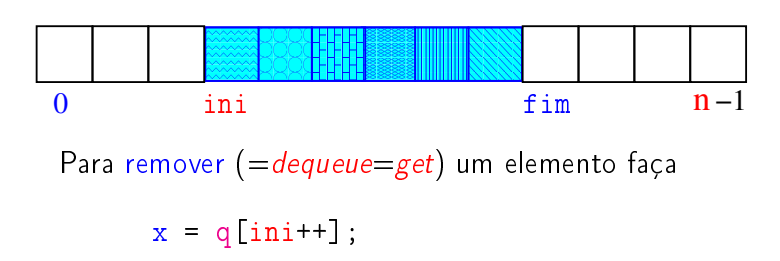

que é equivalente a

$$
x = q[\text{ini}];
$$
  
ini += 1;

 $A \cup B \cup A \cup B \cup A \cup B \cup A \cup B \cup B \cup B \cup A \cup B$ 

 $\sqrt{2}$   $\sqrt{2}$   $\sqrt{2$ 

## Implementação em um vetor

A fila será armazenada em um vetor q $[0 \t ... n-1]$ .

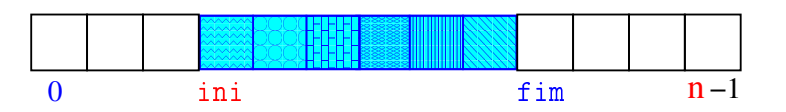

Para inserir ( $=$ queue $=$ put) um elemento faça

$$
q[fim++] = x;
$$

que é equivalente a

 $q[fim] = x;$ fim  $+= 1;$ 

**INTERNATIONAL STATE** 

# Rede de estradas

Considere um n cidades numeradas de 0 a n-1 interligadas por estradas de mão única.

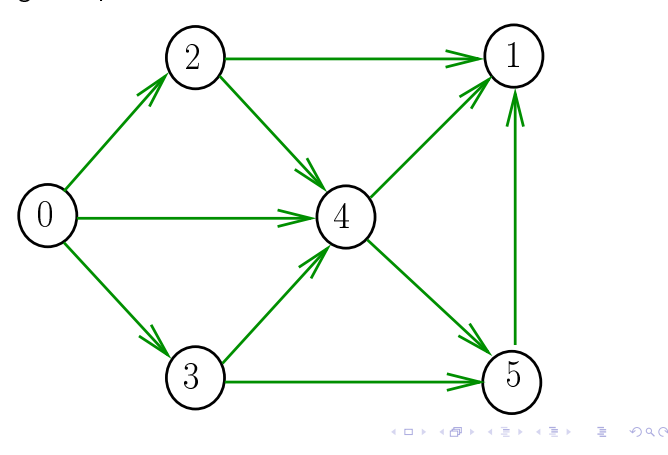

# Comprimento

O comprimento de um caminho é o número de estradas no caminho, contanto-se as repetições.

Exemplo: 2-4-1-3-5 tem comprimento 4

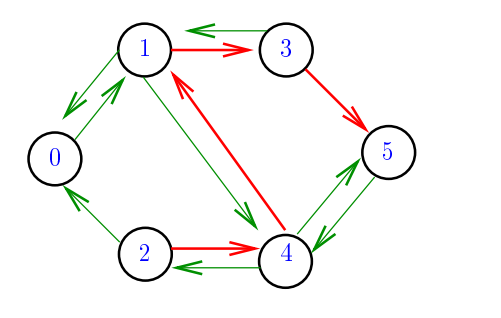

 $(\Box \rightarrow \Diamond \Box \rightarrow \Diamond \Diamond \rightarrow \Diamond \bot)$  $= \Omega Q$ 

# Distâncias

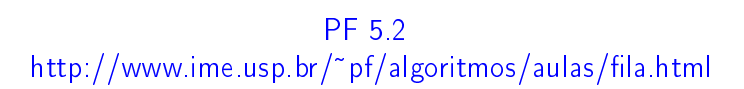

# Comprimento

O comprimento de um caminho é o número de estradas no caminho, contanto-se as repetições

Exemplo: 2-4-1-3-5-4-5 tem comprimento 6

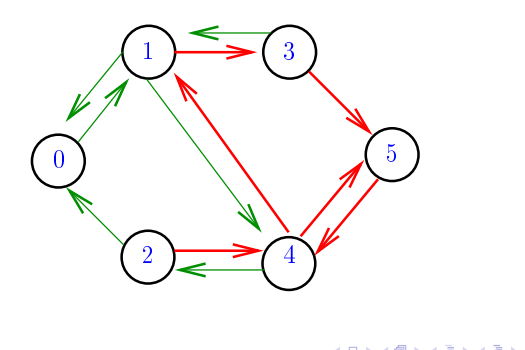

## Distância

A distância de uma cidade c a uma cidade i é o menor comprimento de um caminho de c a i. Se não existe caminho de c a i a distância é "infinita"

Exemplo: a distância de 2 a 5 é 4

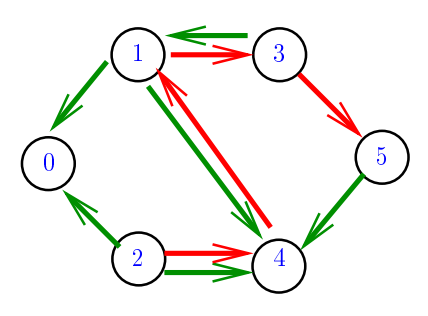

# Distância

A distância de uma cidade c a uma cidade i é o menor comprimento de um caminho de c a i. Se não existe caminho de c a i a distância é "infinita"

Exemplo: a distância de 0 a 2 é infinita

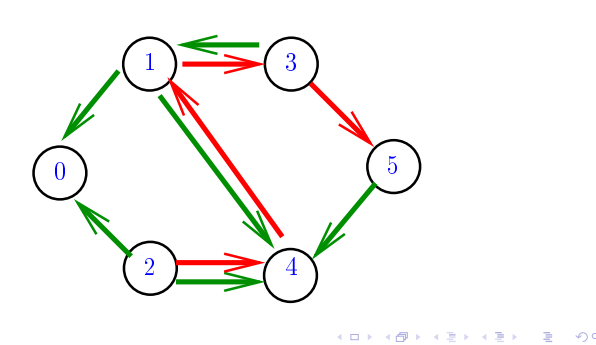

Simulação

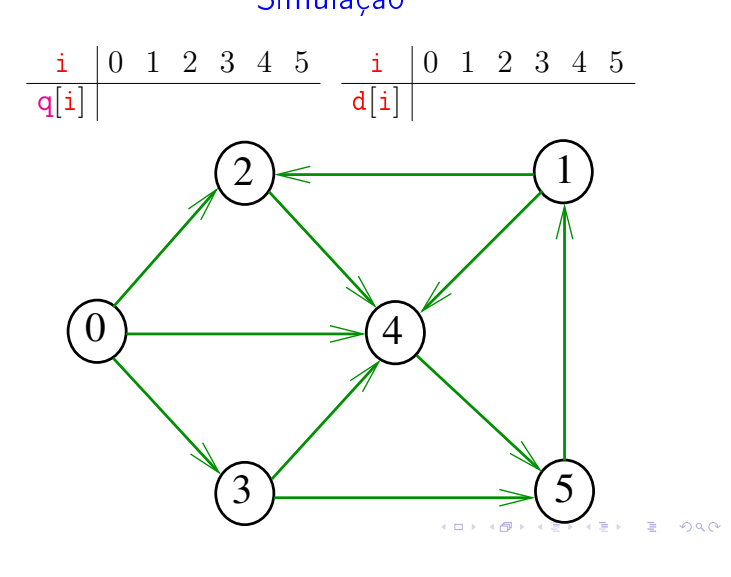

Simulação

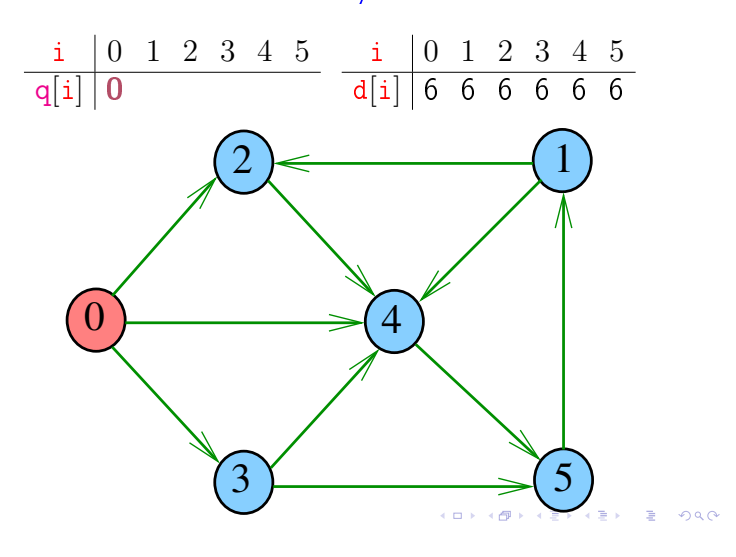

# Calculando distâncias

Problema: dada um rede de estradas e uma cidade c, determinar a distância de c a cada uma das demais cidades

Exemplo: para  $c = 0$   $\frac{1}{d} \begin{bmatrix} 0 & 1 & 2 & 3 & 4 & 5 \\ 0 & 2 & 1 & 1 & 1 & 2 \end{bmatrix}$ d[i] 0 3 1 1 1 2  $2$   $\leftarrow$  1

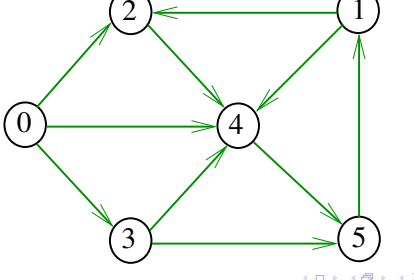

Simulação

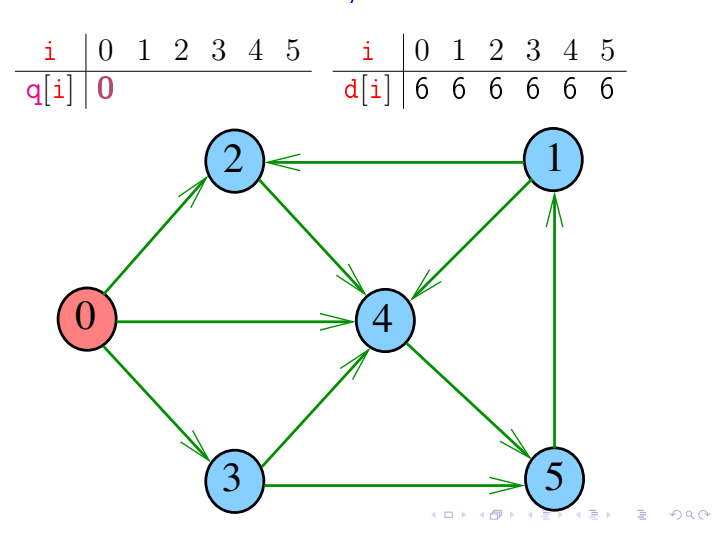

Simulação

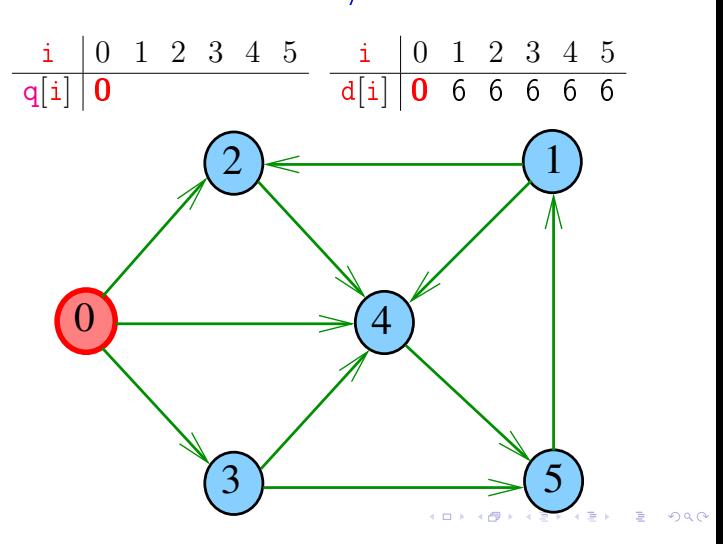

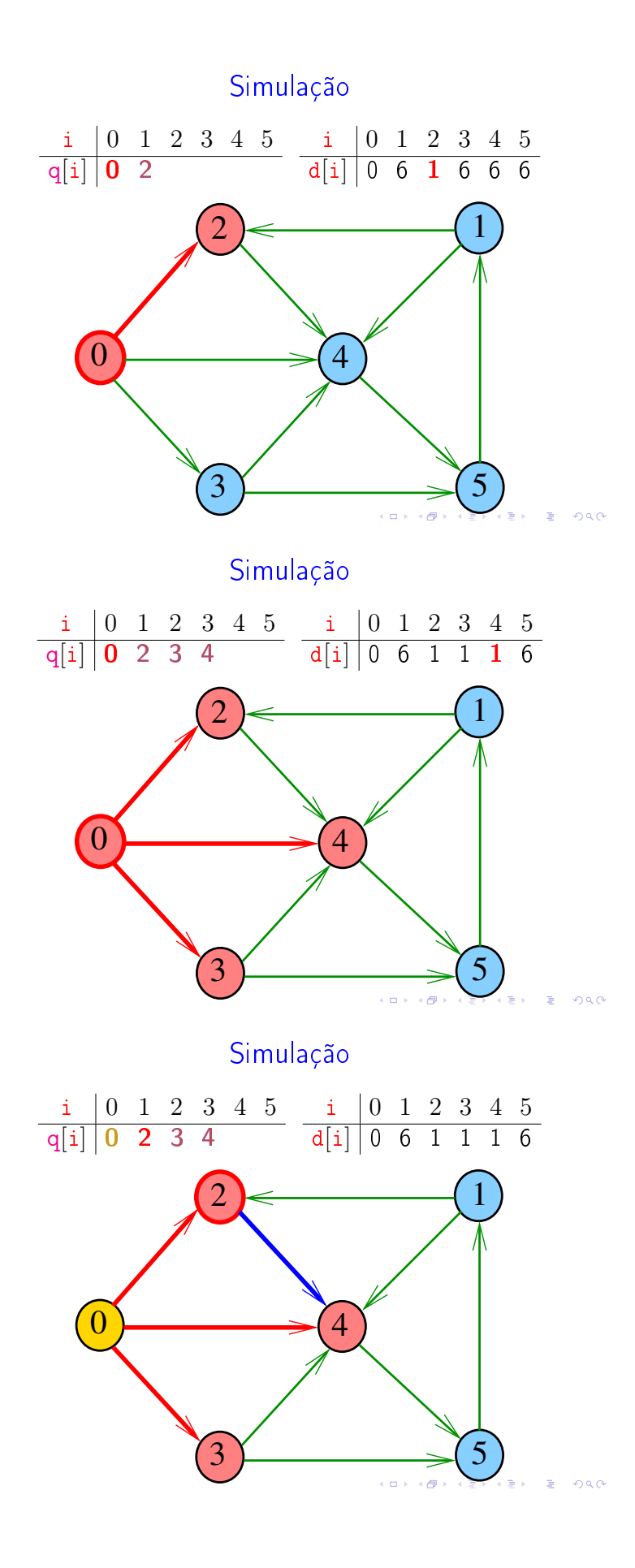

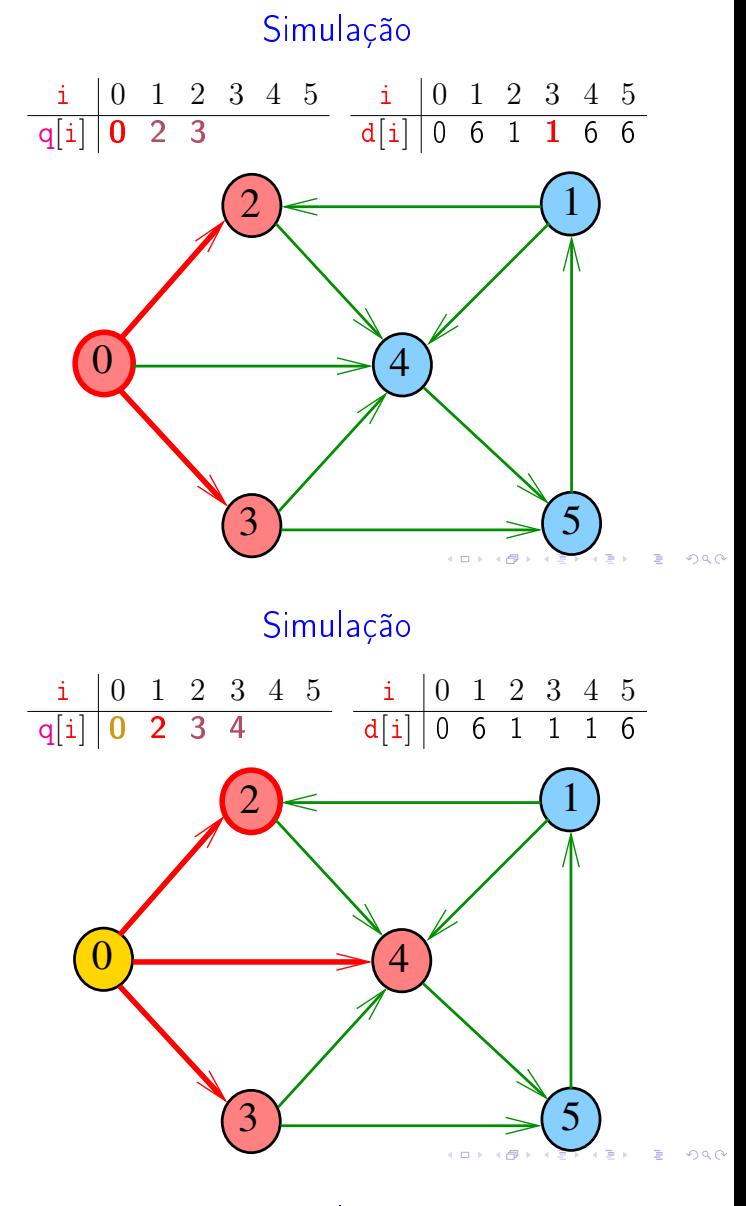

Simulação

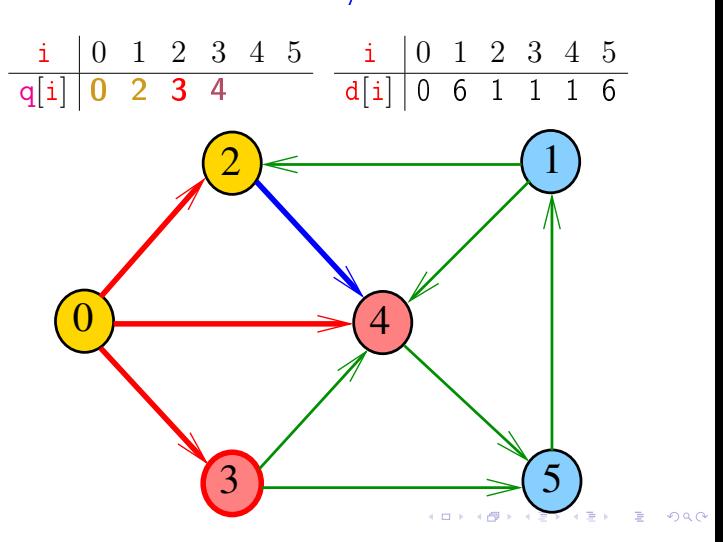

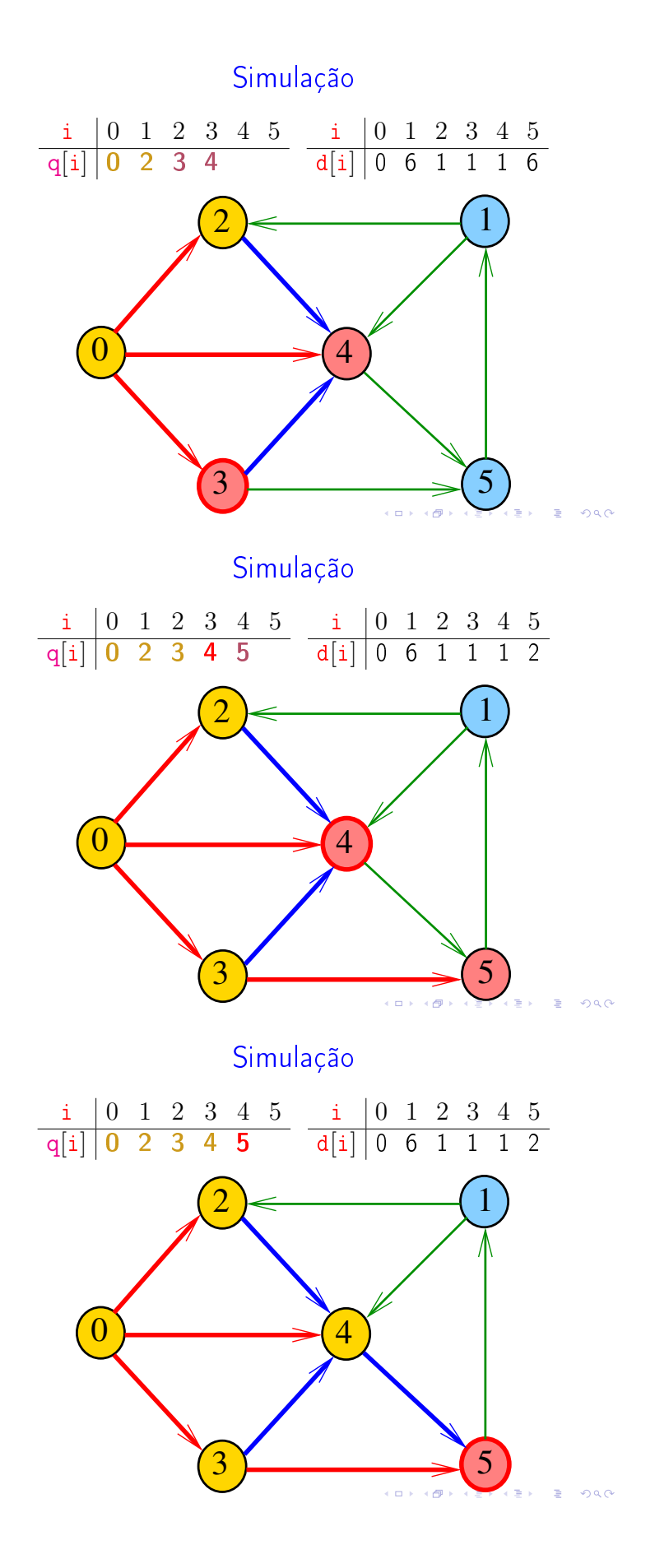

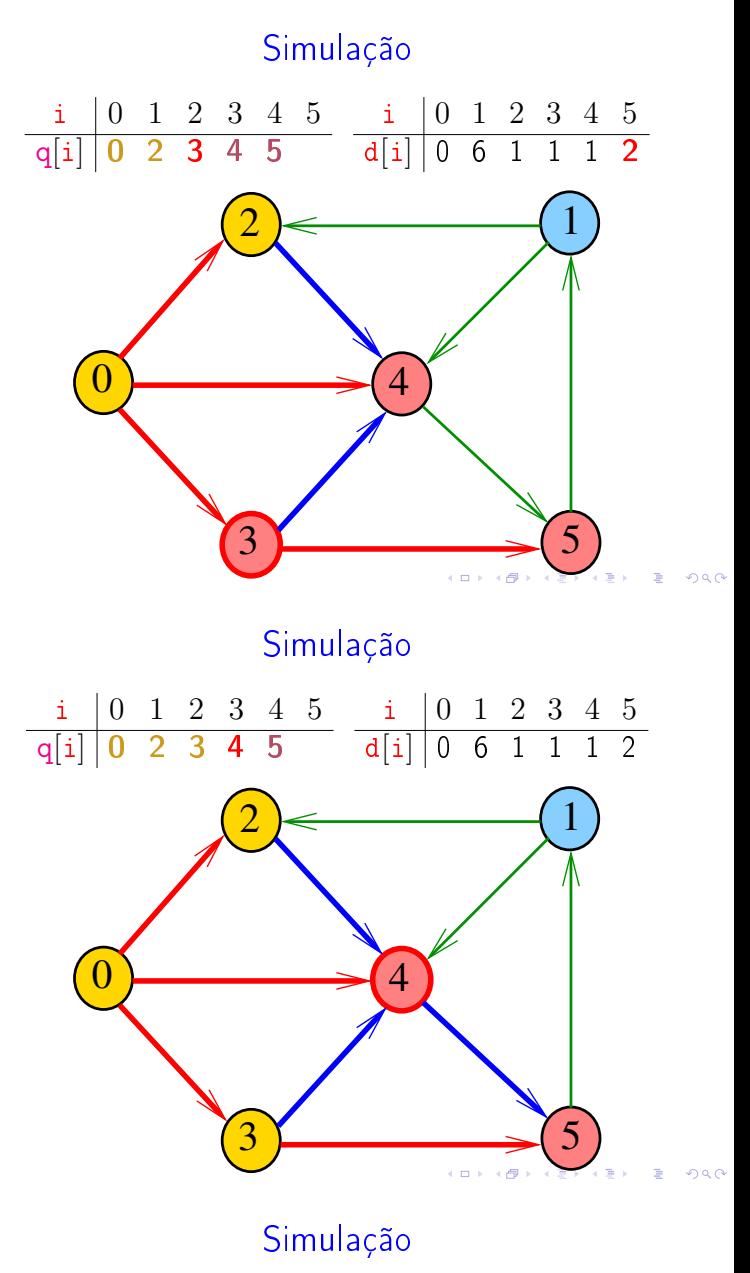

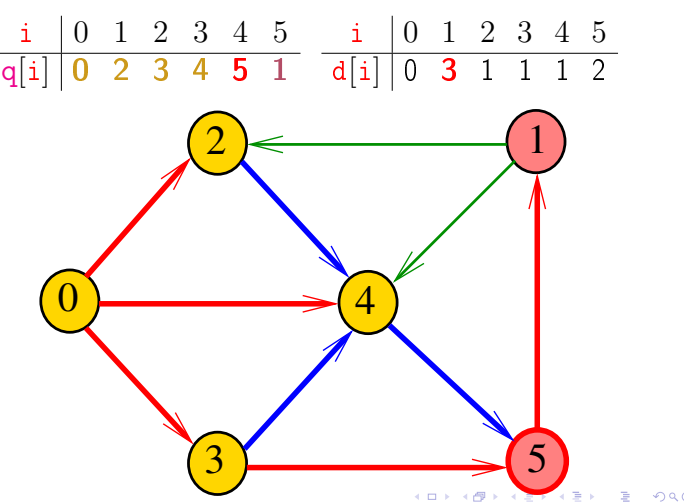

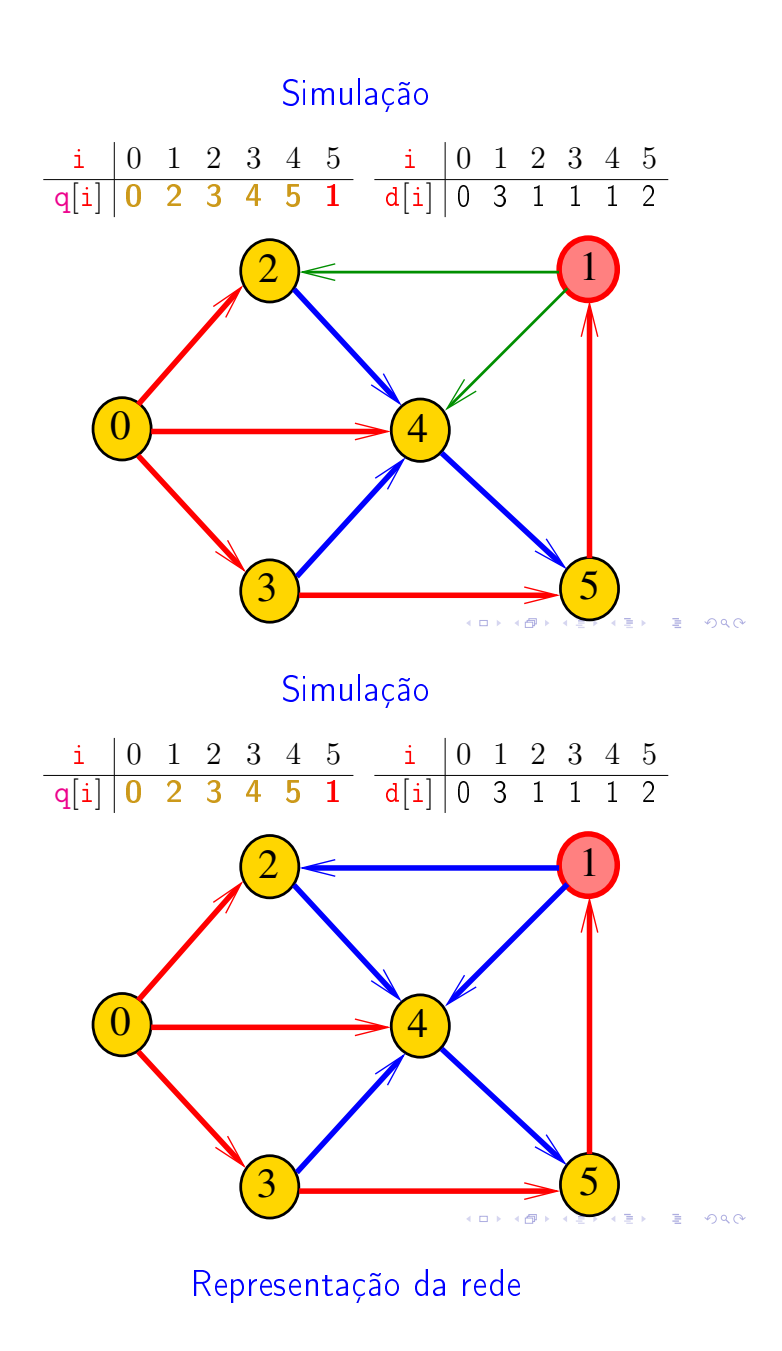

As ligações entre as cidades são representadas por uma matriz A.

> $A[i][i] = 1$  se existe estrada da cidade i para a cidade j

$$
A[i][j] = 0 em caso contrário
$$

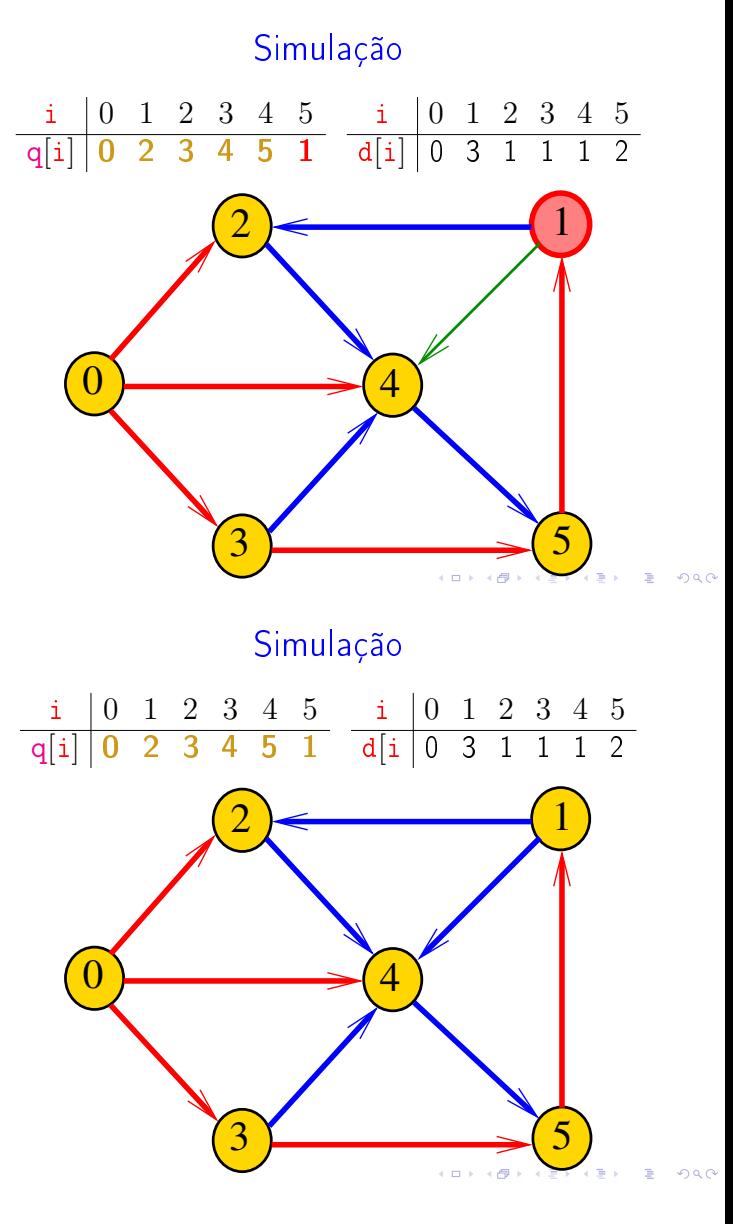

Representação da rede

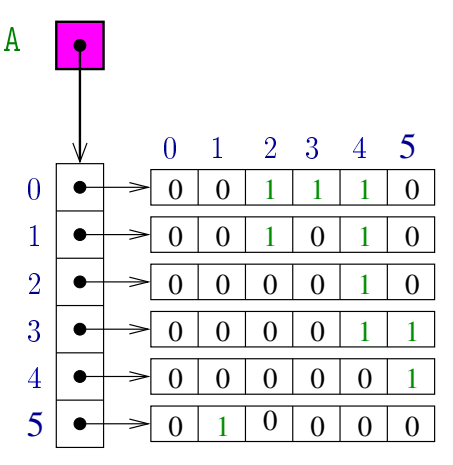

 $\mathcal{A} \subseteq \mathcal{A} \rightarrow \mathcal{A} \oplus \mathcal{A} \rightarrow \mathcal{A} \oplus \mathcal{A} \rightarrow \mathcal{A} \oplus \mathcal{A}$  $= 990$ 

## distancias

A função distancias recebe um um inteiro n, uma matriz A representado um rede de estradas entre n cidades e uma cidade c e devolve um vetor d que registra a distancia da cidade c a cada uma das outras: d[i] é a distância de c a i.

### int \*

```
distancias (int n, int **A, int c) {
  int *q; /* guarda a fila */
  int ini; /* q[ini] = 10. */int fim; /* q[fim-1] = ultimo */int *d; /* d[i] = distancia de c a i*/
  int j;
```
#### distancias

```
while (ini != fim) { /*! queueEmpty()*/
   int i = q[ini++]; /* i = queueGet() */
   int di = d[i];
   for (j = 0; j < n; j++)if (A[i][j] == 1 \& d[j] > di+1) {
          d[i] = di + 1;q[\text{fim++}] = j; /* queuePut(j) */
       }
 }
 free(q); /* queueFree() */
 return d;
}
```
# Consumo de tempo

O consumo de tempo da função distancias é proporcional a  $n^2$ 

O consumo de tempo da função distancias é proporcional a  $O(n^2)$ 

#### distancias

/\* aloque vetor de distancias \*/  $d = \text{mallocSafe}(n * \text{sizeof}(int));$ /\* queueInit $(n)$ : inicialize a fila \*/ q = mallocSafe(n\*sizeof(int)); ini = 0; fim = 0; /\* fila vazia \*/ /\* inicialize o vetor de distancias \*/ for  $(j = 0; j < n; j++)$  $d[i] = n$ ; /\* distancia n = infinito \*/  $d[c] = 0;$ /\* queuePut(c): coloque c na fila \*/  $q[fim+1] = c$ ;

## Relações invariantes

No início de cada iteração do while a fila consiste em

zero ou mais cidades à distância k de c, seguidos de zero ou mais cidades à distância  $k+1$  de c

#### para algum k

Isto permite concluir que, no início de cada iteração, para toda cidade i, se  $d[i]$  != n então  $d[i]$  é a distância de c a i

#### Condição de inexistência

Se  $d[i] == n$  para alguma cidade i, então

 $S = \{v : dist[v] < n\}$  $T = \{v : dist[v] == n\}$ 

são tais que toda estrada entre cidades em S e  $c$ idades em  $T$  tem seu início em  $T$  e fim em  $S$ 

KID KIN KEY KEY E 1990

 $\mathcal{A} \otimes \mathcal{P} \rightarrow \mathcal{A} \otimes \mathcal{P} \rightarrow \mathcal{A} \otimes \mathcal{P} \rightarrow \mathcal{P} \otimes \mathcal{P} \rightarrow \mathcal{P} \otimes \mathcal{P} \rightarrow \mathcal{P} \otimes \mathcal{P} \rightarrow \mathcal{P} \otimes \mathcal{P} \rightarrow \mathcal{P} \otimes \mathcal{P} \rightarrow \mathcal{P} \otimes \mathcal{P} \rightarrow \mathcal{P} \otimes \mathcal{P} \rightarrow \mathcal{P} \otimes \mathcal{P} \rightarrow \mathcal{P} \otimes \mathcal{P} \rightarrow \mathcal{P} \otimes \mathcal{P} \$ 

# Interface para filas

Interface item.h

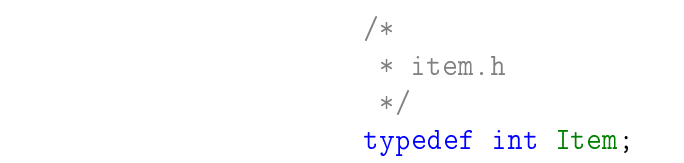

 $\mathcal{A}(\square) \rightarrow \mathcal{A}(\overline{\mathcal{B}}) \rightarrow \mathcal{A}(\overline{\mathcal{B}}) \rightarrow \mathcal{A}(\overline{\mathcal{B}}) \rightarrow \mathcal{A}(\overline{\mathcal{B}}) \rightarrow \mathcal{A}(\mathcal{O})$ 

## Interface queue.h

S 4.6, 4.8

# /\* \* queue.h \* INTERFACE: funcoes para manipular uma \* fila \*/ void queueInit(int); int queueEmpty(); void queuePut(Item); Item queueGet(); void queueFree();

distancias

/\* aloque vetor de distancias \*/  $d = \text{mallocSafe}(n * \text{sizeof(int)});$ 

for  $(j = 0; j < n; j++)$ 

 $d[c] = 0$ ;

queueInit(n); /\* inicialize a fila \*/

/\* inicialize o vetor de distancias \*/

queuePut(c); /\* coloque c na fila \*/

 $d[i] = n$ ; /\* distancia n = infinito \*/

## distancias

A função distancias recebe um um inteiro n, uma matriz A representado um rede de estradas entre n cidades e uma cidade c e devolve um vetor d que registra a distancia da cidade c a cada uma das outras: d[i] é a distância de c a i.

```
int *
distancias (int n, int **A, int c) {
  int *d; /* d[i] = distancia de c a i*/
  int j;
```
distancias

```
while (!queueEmpty()) {
   int i = queueGet();
   int di = d[i];
   for (j = 0; j < n; j++)if (A[i][j] == 1 \& d[j] > di+1) {
          d[j] = di + 1;queuePut(j);
       }
 }
 queueFree();
 return d;
}
```

```
KORKORKERKER E DAG
```
#### $\mathcal{A} \otimes \mathcal{A} \rightarrow \mathcal{A} \otimes \mathcal{A} \rightarrow \mathcal{A} \otimes \mathcal{A} \rightarrow \mathcal{A} \otimes \mathcal{A} \rightarrow \mathcal{A} \otimes \mathcal{A} \rightarrow \mathcal{A} \otimes \mathcal{A} \rightarrow \mathcal{A} \otimes \mathcal{A} \rightarrow \mathcal{A} \otimes \mathcal{A} \rightarrow \mathcal{A} \otimes \mathcal{A} \rightarrow \mathcal{A} \otimes \mathcal{A} \rightarrow \mathcal{A} \otimes \mathcal{A} \rightarrow \mathcal{A} \otimes \mathcal{A} \rightarrow \mathcal{A} \otimes \mathcal{A} \$

# Fila implementada em uma lista encadeada

A fila será armazenada em uma lista encadeada circular com cabeça.

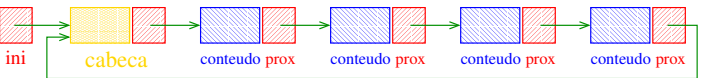

O ponteiro ini aponta para a cabeca da lista. ini->prox->conteudo é primeiro elemento da fila. A fila está vazia se "ini->prox == ini".

Implementação queue.c

```
void
queueInit(int n)
{
  ini = mallocSafe(sizeof *ini);
  ini->prox = ini;
}
int
queueEmpty()
{
  return ini->prox == ini;
}
                               KOR KØR KER KER I EL ISAG
```
Implementação queue.c

```
Item
queueGet()
{
  Link p = \text{ini-}>prox;Item conteudo = p->conteudo;
  ini->prox = p->prox;
  free(p);
  return conteudo;
}
```
# Implementação queue.c

```
#include <stdlib.h>
#include <stdio.h>
#include "item.h"
/*
 * FILA: uma implementacao em lista
 * encadeada circular com cabeca
 */
typedef struct queueNode* Link;
struct queueNode {
    Item conteudo;
    Link prox;
};
static Link ini;
                                               \mathcal{A} \otimes \mathcal{B} \rightarrow \mathcal{A} \otimes \mathcal{B} \rightarrow \mathcal{A} \otimes \mathcal{B} \rightarrow \mathcal{B} \otimes \mathcal{B} \otimes \mathcal{C}
```
Implementação queue.c

```
void
queuePut(Item item)
{
  Link nova = mallocSafe(sizeof *nova);
  nova->prox = ini->prox;
  ini->prox = nova;
  /* insira item na celula cabeca (!) */
  ini->conteudo = item;
```

```
/* mude a cabeca para nova (!) */ini = nova;
                               K D > K @ > K 할 > K 할 > "할 > 이익어
```
}

Implementação queue.c

```
void
queueFree()
{
      Link p = \text{ini-}>prox;while (p := ini){
                Link t = p->prox;
                 free(p);
                p = t;
       }
       free(ini);
}\mathcal{A} \otimes \mathcal{B} \rightarrow \mathcal{A} \otimes \mathcal{B} \rightarrow \mathcal{A} \otimes \mathcal{B} \rightarrow \mathcal{B} \otimes \mathcal{B} \rightarrow \mathcal{B} \otimes \mathcal{B} \otimes \mathcal{C}
```
# Compilação

cria o obj queue. o > gcc -Wall -O2 -ansi -pedantic -Wno-unused-result -c queue.c

cria o obj distancias.o  $>$  gcc -Wall -O2 -ansi -pedantic -Wno-unused-result  $\setminus$ -c distancias.c

cria o executável polonesa > gcc -o distancia queue.o distancia.o

# Makefile

Hmmm. Ler o tópico Makefile no fórum.

distancia: distancia.o queue.o gcc distancia.o queue.o -o distancia

distancia.o: distancia.c gcc -Wall -O2 -ansi -pedantic \ -Wno-unused-result -c distancia.c

queue.o: queue.c item.h gcc -Wall -O2 -ansi -pedantic  $\setminus$ -Wno-unused-result -c queue.c

> $rac{1}{2}$  $\left\langle \begin{array}{ccc} 0 & 0 & 0 \\ 0 & 0 & 0 \end{array} \right\rangle \rightarrow \left\langle \begin{array}{ccc} 0 & 0 & 0 \\ 0 & 0 & 0 \end{array} \right\rangle \rightarrow \left\langle \begin{array}{ccc} 0 & 0 & 0 \\ 0 & 0 & 0 \end{array} \right\rangle$  $\pm$